# Las constituciones políticas de Oaxaca

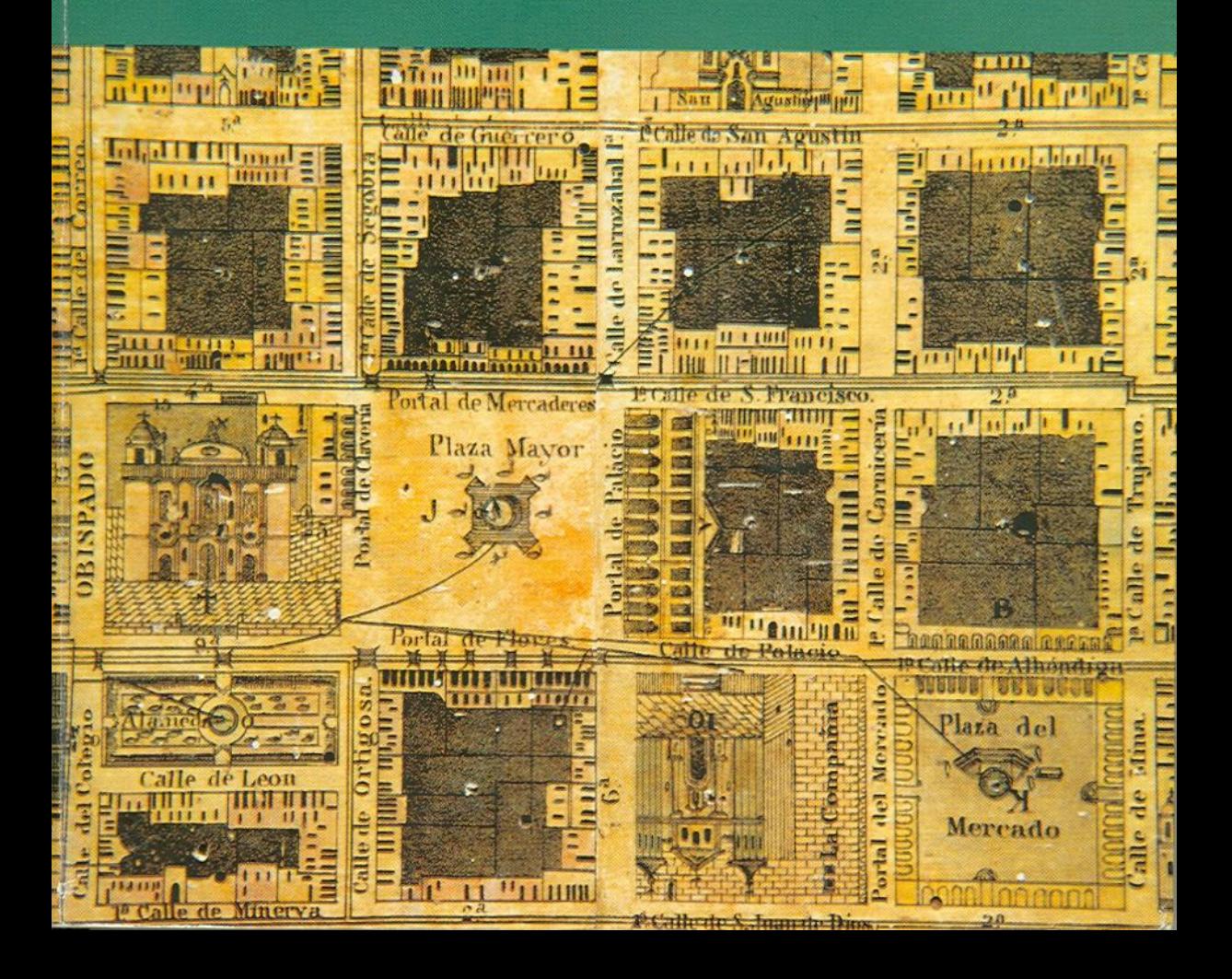

## LAS CONSTITUCIONES POLÍTICAS DE OAXACA

LVII Legislatura Constitucional del H. Congreso del Estado libre y soberano de Oaxaca

Universidad Autónoma "Benito Juárez" de Oaxaca

#### Poder Ejecutivo Estatal

José Murat Gobernador Constitucional del Estado de Oaxaca

### Poder Legislativo Estatal LVII Legislatura del H. Congreso del Estado

Aquiles López Sosa Presidente de la Gran Comisión

Abrajan Díaz Heberto Alavez Mendoza Baruc Efraín Altamirano Cruz Humberto Álvarez Martínez Antonio Aramburo García Fidel Bravo Arellano Doroteo Zenón. Carmona Laredo Raymundo, Castro Fernández Gerardo Cruz Acevedo Juan Manuel Cruz Cruz Sabas Díaz Azamar Álvaro García Aguilar Noel Florentino García García Gregorio González Ruiz Ma. Guadalupe Guillén Álvarez Manuel de Jesús Gutiérrez Cortés Romualdo Juan Hernández Sánchez Francisco Gerardo Iraizos Bravo Abel Raymundo Jiménez Soriano Álvaro Liborio Arrazola Margarita

López Lena Cruz Humberto Mayoral Gómez Hugo Morales Sánchez Rey Pacheco Paz Romualdo Ramírez Mijangos Raynel Ramírez Puga Leyva Héctor Pablo Ramos Ortega Miguel Ramos Villalobos Alfredo Eligio Ruiz Hernández Simón Nestor Sánchez López Jacobo Sánchez Ortiz Prudenciano Santiago Acevedo Sergio Fernando Serrano Toledo Rosendo Sosa Campos Jorge Luis Tenorio Vasconcelos Germán de Jesús Toledo Infanzón Adolfo Jesús Vasconcelos Beltrán Rubén Vásquez Jiménez José Luis Vidal Murillo Ángel Villacaña Jiménez Jorge Octavio Villalobos López David

#### Universidad Autónoma "Benito Juárez" de Oaxaca

Hermenegildo Velázquez Ayala Rector

Isidoro Yescas Martínez Secretario general

Coordinadores del proyecto: Sergio Segreste Ríos Abraham Martínez Alavez

Ensayos introductorios, investigación documental e iconográfica: Francisco José Ruiz Cervantes Carlos Sánchez Silva **IIHUABJO** 

Ayudante de investigación: Alba Eugenia Vázquez Miranda

Fotografia: Francisco José Ruiz Nuñez

#### Diseño:

Interiores: Verdehalago/Claudia Pacheco Portada: Verdehalago/Alfredo Herrera

#### Ilustración de portada:

Plano de Oaxaca (detalle), 1848. (Benito Juárez pidió la realización de este mapa a Antonio Conde Diebitech de Sabalkanski; litografia: Salazar; colección: Luis Castañeda Guzman; fotografia: Jorge López.)

#### Primera edición, 2001

D.R. C 2001, H. Congreso del Estado de Oaxaca/LVII Legislatura Av. Juárez 703, Centro, Oaxaca, Oaxaca, C.P. 68000 Tel. 5154097

ISBN: 970-680-072-7

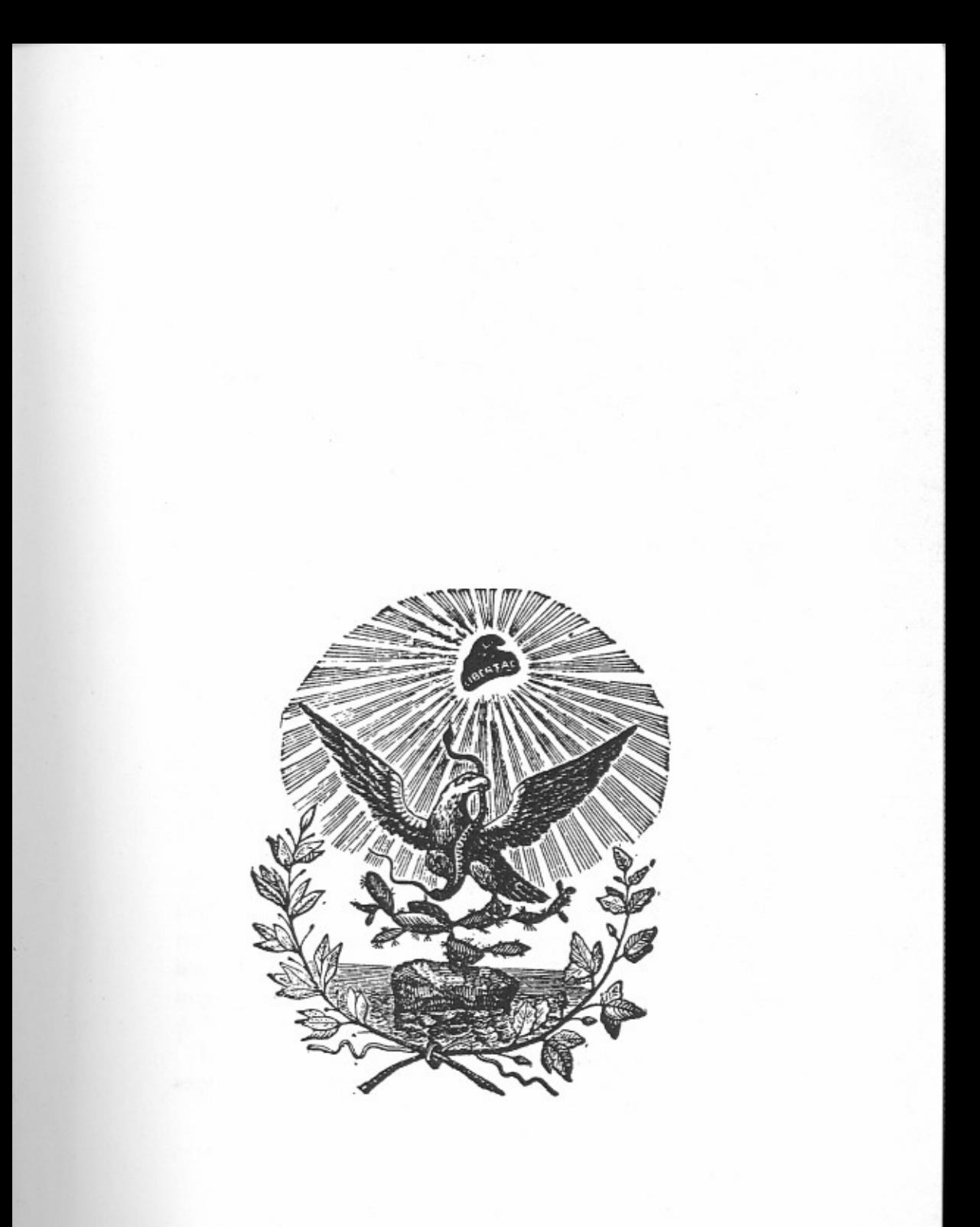

De un clic con el puntero del Mouse sobre el<br>documento que desea consultar.

## **ÍNDICE**

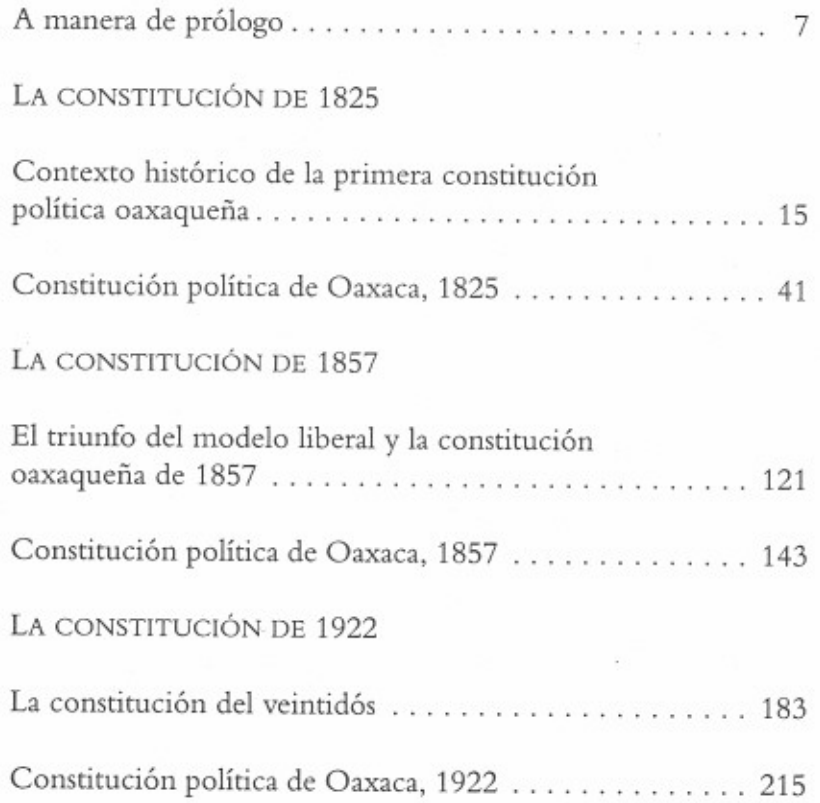